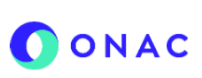

## **INSTRUCTIVO PARA CREACIÓN Y ADMINISTRACIÓN DE SOLICITUDES EN EL SISTEMA SIPSO**

#### **ANEXO 4 CREACIÓN DE SOLICITUD ENTIDADES DE CERTIFICACIÓN DIGITAL ECD**

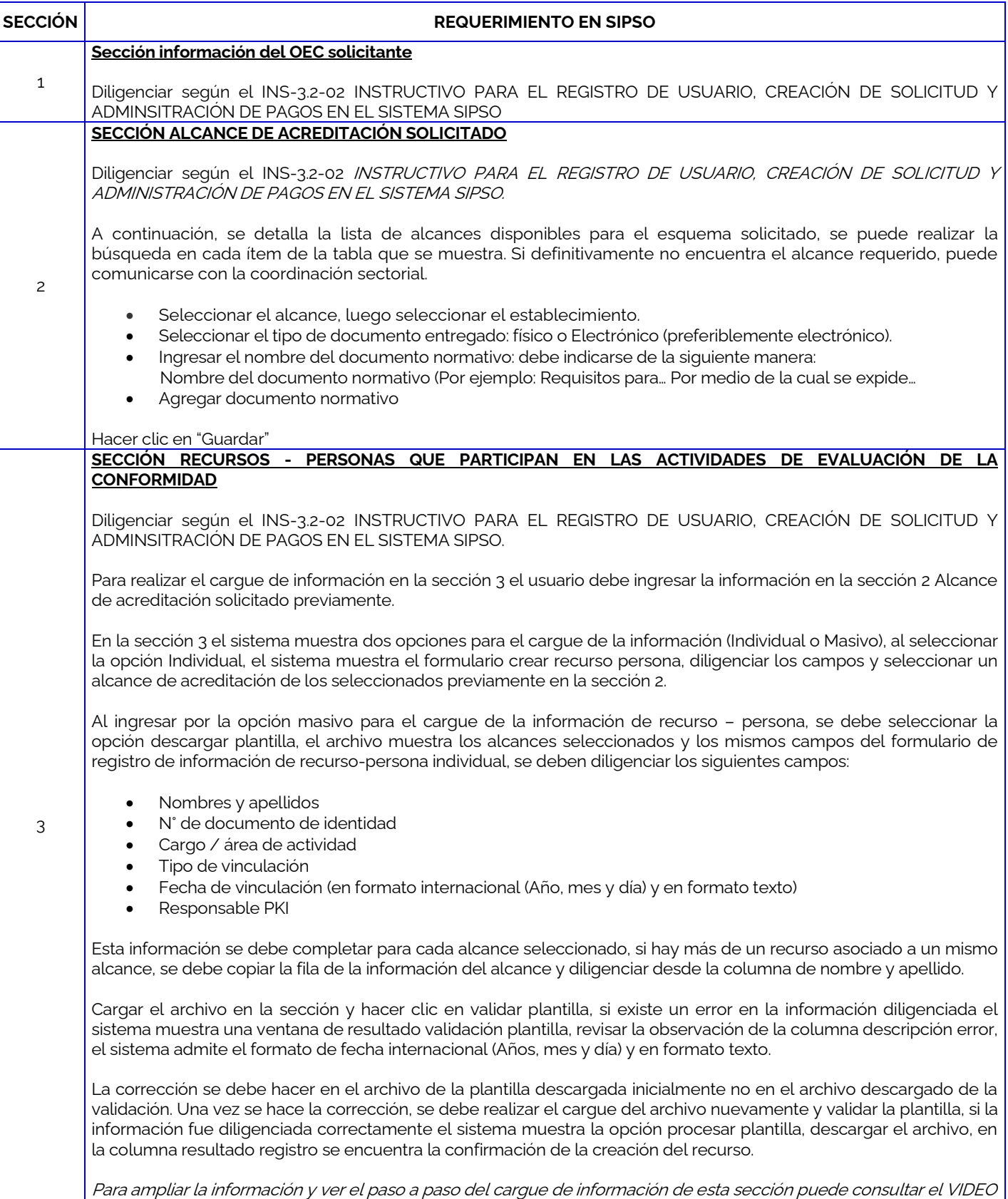

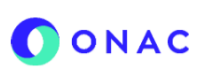

# **INSTRUCTIVO PARA CREACIÓN Y ADMINISTRACIÓN DE SOLICITUDES EN EL SISTEMA SIPSO**

# **ANEXO 4 CREACIÓN DE SOLICITUD ENTIDADES DE CERTIFICACIÓN DIGITAL ECD**

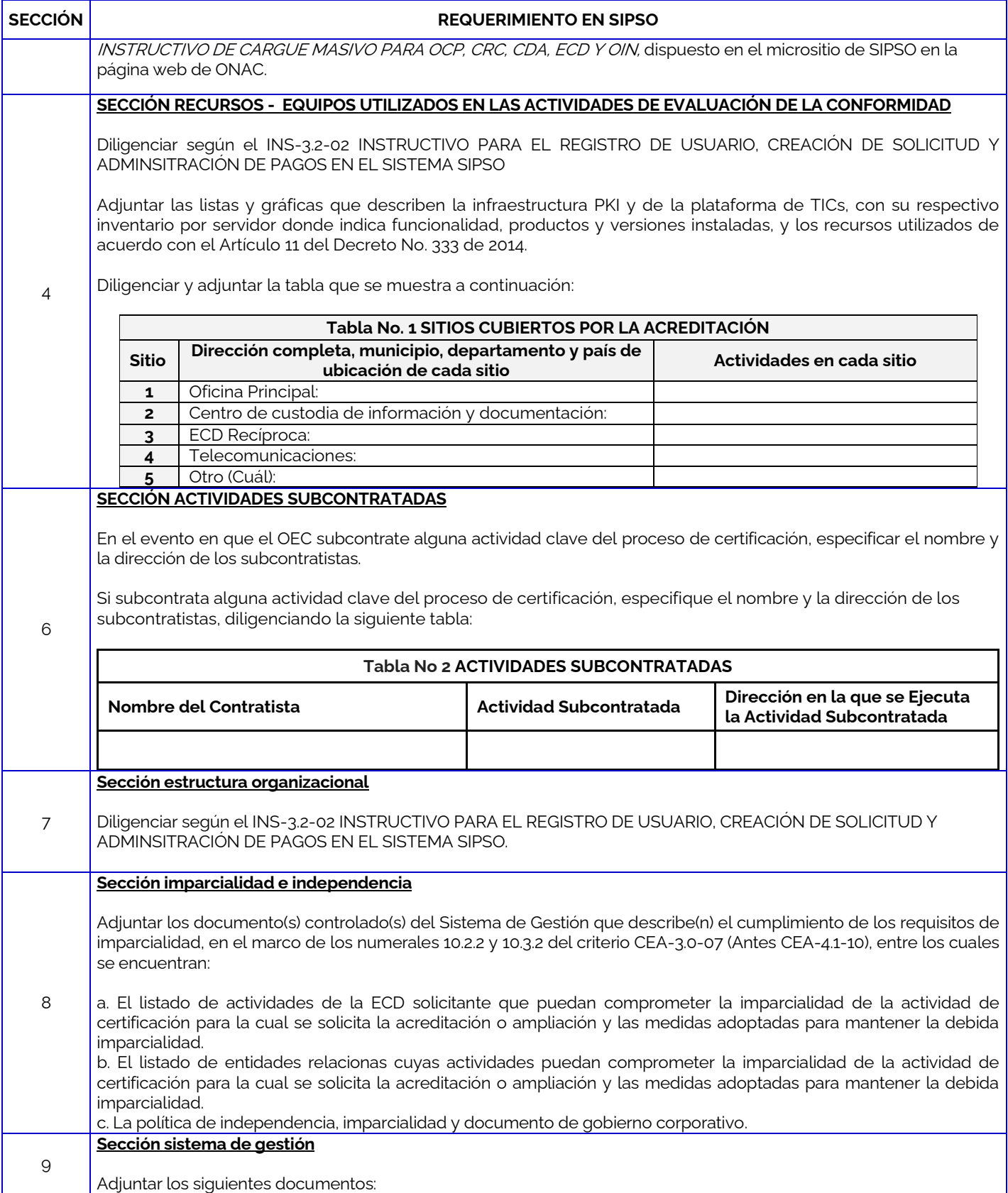

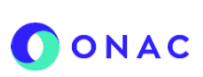

# **INSTRUCTIVO PARA CREACIÓN Y ADMINISTRACIÓN DE SOLICITUDES EN EL SISTEMA SIPSO**

# **ANEXO 4 CREACIÓN DE SOLICITUD ENTIDADES DE CERTIFICACIÓN DIGITAL ECD**

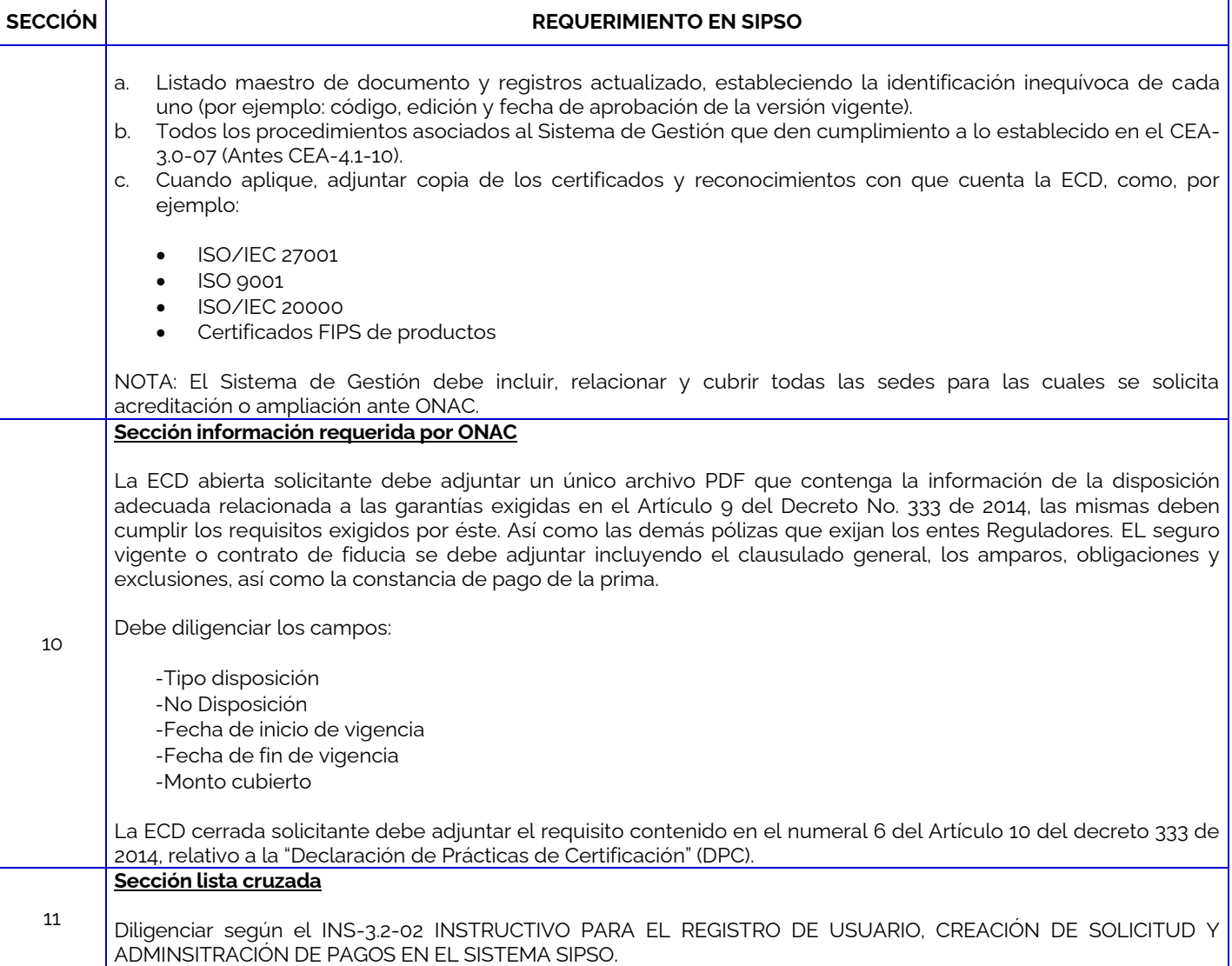

#### Para más información comuníquese con nosotros al PBX 7 42 7592 o al correo **onac@onac.org.co.**

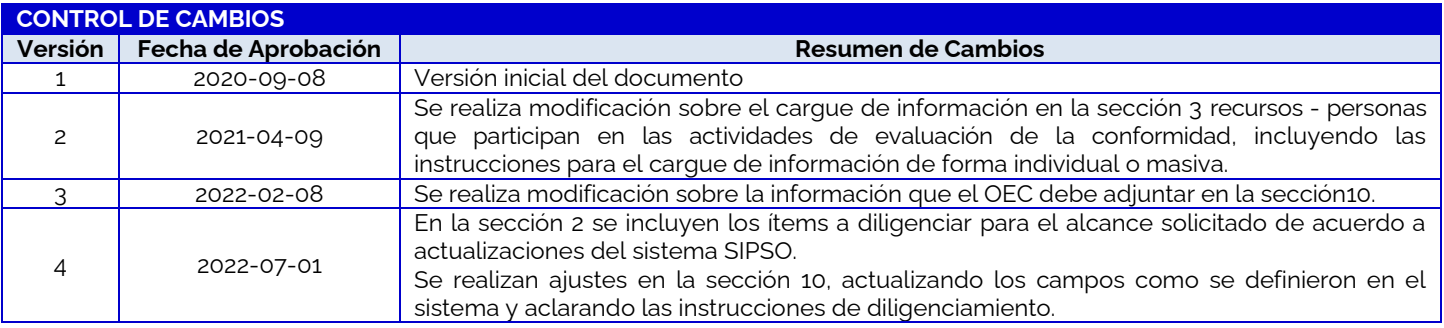